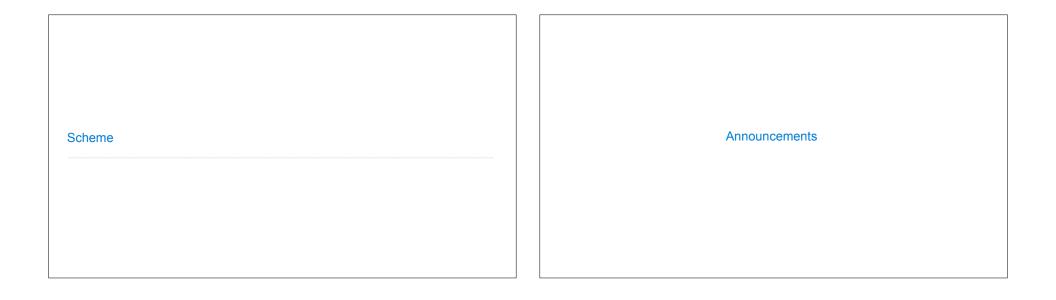

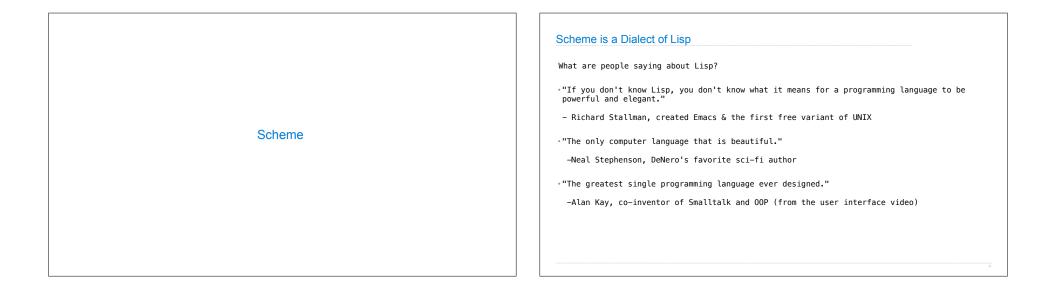

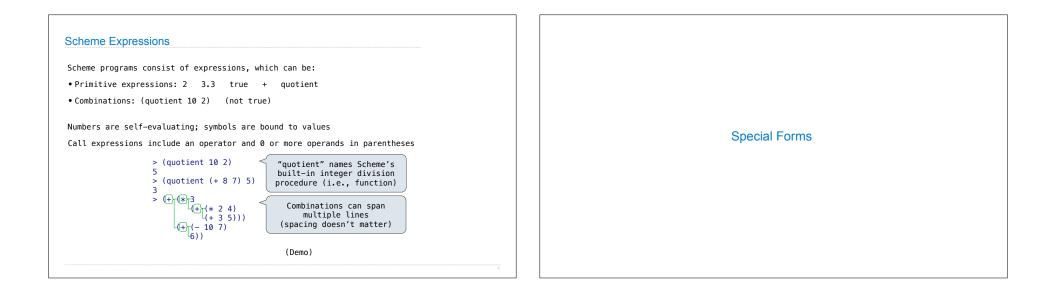

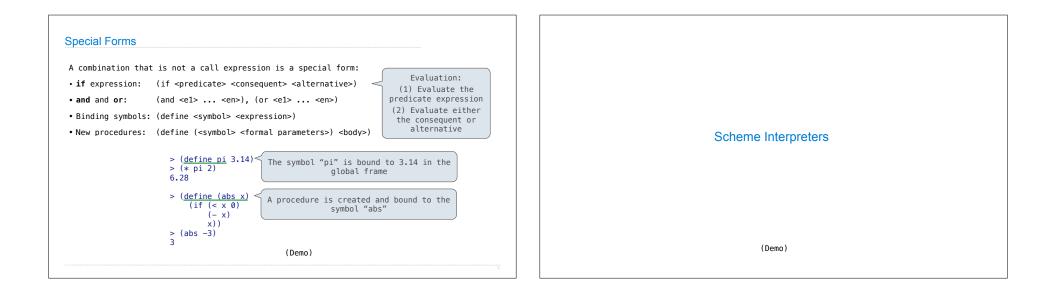

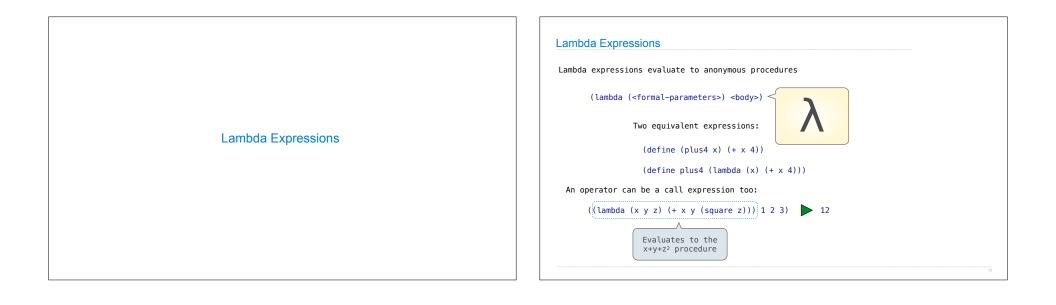

|                    | Cond & Begin                                                                                                    |
|--------------------|----------------------------------------------------------------------------------------------------|
|                    | The cond special form that behaves like if-elif-else statements in Python                                                                                                    |
| More Special Forms | <pre>if x &gt; 10:<br/>print('big')<br/>elif x &gt; 5:<br/>print('medium')<br/>else:<br/>print('small')</pre> (cond ((> x 10) (print 'big))<br>((> x 5) (print 'medium))<br>((> x 5) 'medium)<br>(else (print 'small)))<br>(else 'small))) |
|                    | The begin special form combines multiple expressions into one expression                                                                                                    |
|                    | <pre>if x &gt; 10: (cond ((&gt; x 10) (begin (print 'big) (print 'guy)))</pre>                                                                                                    |
|                    | else: (if (> x 10) (begin                                                                                                    |
|                    | (print 'small)<br>(print 'fry)))                                                                                                    |
|                    |                                                                                                    |

| Let Expressions                                                                                       |                                            |                 |
|----------------------------------------------------------------------------------------------------|--------------------------------------------|-----------------|
| The let special form binds symbols to v                                                               | alues temporarily; just for one expression |                 |
| <pre>a = 3<br/>b = 2 + 2<br/>c = math.sqrt(a * a + b * b)<br/>a and b are still bound down here</pre> | <pre>(define c (let ((a 3)</pre>           | Turtle Graphics |
|                                                                                                    |                                            |                 |

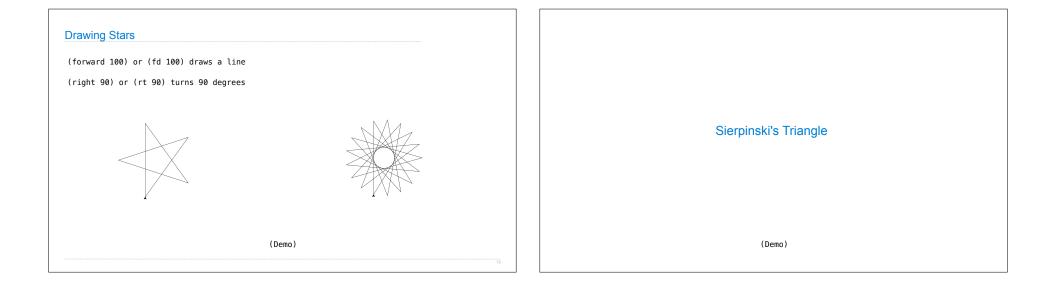